## **Foreman - Bug #1640**

# **Oops when viewing a Libvirt VM where the Libvirt host has no "default" storage volume**

05/19/2012 04:08 PM - Andreas Ntaflos

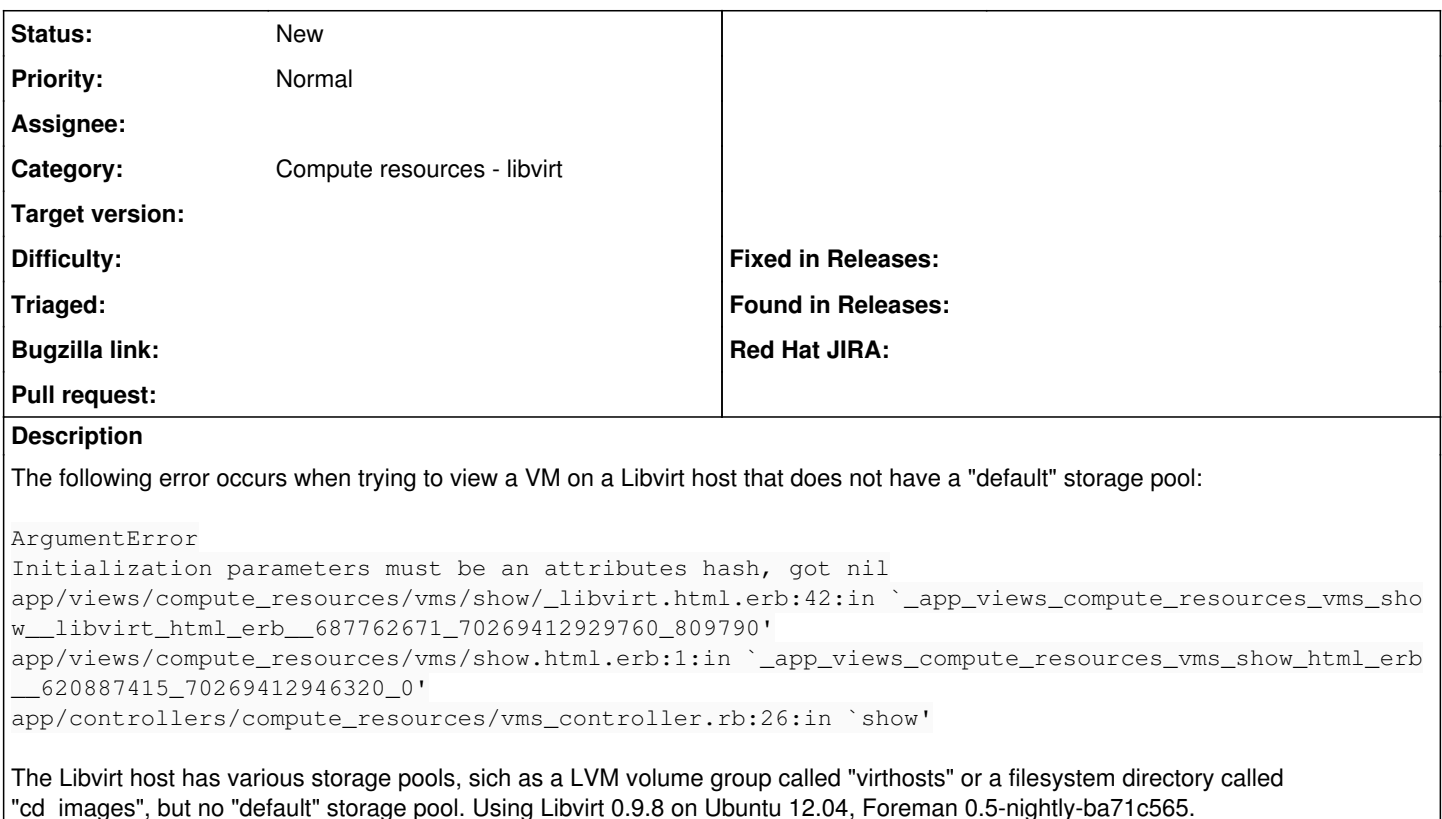

This seems related to the fact that Foreman seems to think every VM's disk is based off the "default" storage pool, even when it is not.

In our environment, all VMs have their volumes in a "virthost" LVM-based storage pool, not in the "default" storage pool. Nonetheless, for a given VM, Foreman says this about the VM's disk: "using 1G GB out of 10G GB (default storage pool - )". Foreman also seems to think that all disks are 10GB in size, even when they are not. I recall a similar problem in Foreman 0.4.2.

## **History**

#### **#1 - 05/19/2012 06:56 PM - Andreas Ntaflos**

Another consequence of a missing "default" storage pool seems to be that, when creating a new host in Foreman as a Virtual Machine, the "Virtual Machine" page/tab remains completely empty. In Foreman's production.log there appears a similar error message as above:

```
Started POST "/hosts/compute resource selected" for 10.216.236.2 at Sun May 20 00:56:12 +0200 2012
   Processing by HostsController#compute_resource_selected as 
    Parameters: {"compute_resource_id"=>"2"}
Rendered hosts/_compute.html.erb (1.1ms)
Operation FAILED: Initialization parameters must be an attributes hash, got nil
Rendered common/500.rhtml (2.6ms)
Completed 500 Internal Server Error in 11ms (Views: 3.0ms | ActiveRecord: 0.0ms)
```
#### **#2 - 05/27/2012 01:37 PM - Ohad Levy**

*- Status changed from New to Ready For Testing*

I've pushed an update to the fog library, could you please try to execute

bundle update

and see if it still occurs ?

thanks

#### **#3 - 05/28/2012 11:15 AM - Andreas Ntaflos**

Ohad, thanks, this seems to have fixed that particular issue. I can now view virtual machines of a Libvirt compute resource that does not have a "default" storage pool. However, this only works for VMs which were created as "Bare Metal" through Foreman (and defined via virt-manager/virsh on the virtualisation host). Trying to view virtual machines that were created entirely through Foreman, as "Virtual Machine", results in this error:

NoMethodError undefined method `[]' for nil:NilClass app/views/compute\_resources/vms/show/\_libvirt.html.erb:42:in `\_app\_views\_compute\_resources\_vms\_show\_\_libvirt\_h tml\_erb\_\_\_970148999\_70189147447460\_810270' app/views/compute\_resources/vms/show.html.erb:1:in `\_app\_views\_compute\_resources\_vms\_show\_html\_erb\_\_\_188722847 \_70189147457960\_0' app/controllers/compute\_resources/vms\_controller.rb:26:in `show'

I wonder if this is related to issue  $\frac{11639}{2}$ ?

## **#4 - 06/28/2012 04:19 AM - Ohad Levy**

*- Status changed from Ready For Testing to Need more information*

can you check if this still happens with latest fog version? (change your bundler.d/fog to use the git version instead of the gem and run bundle update)

### **#5 - 11/02/2015 10:04 AM - Will Foster**

Ohad Levy wrote:

can you check if this still happens with latest fog version? (change your bundler.d/fog to use the git version instead of the gem and run bundle update)

I know this report is a bit old but we're seeing this on 1.8.4 and ruby193-rubygem-fog-1.29.0-1.el6.noarch (EL6) as well when adding an EL7.1 Libvirt compute resource:

--snip--

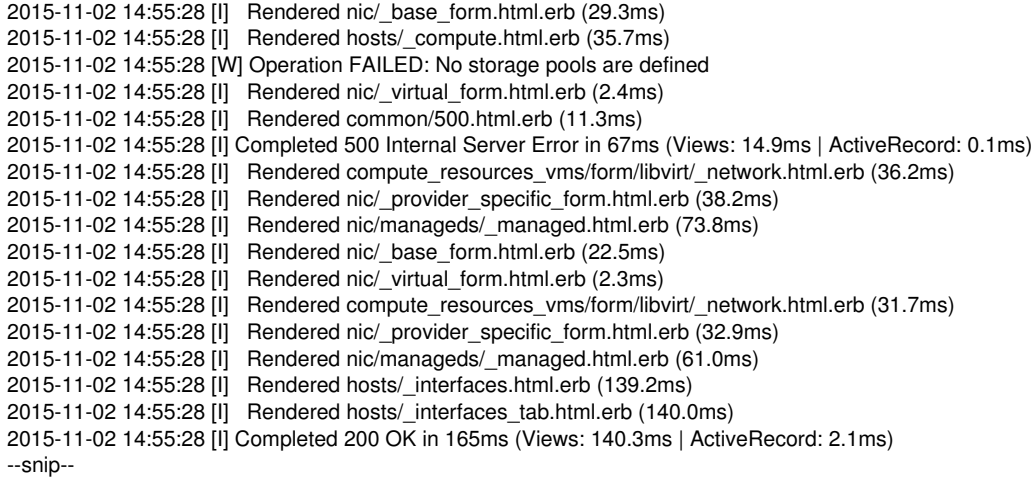

#### **#6 - 11/02/2015 10:22 AM - Dominic Cleal**

*- Description updated*

*- Category set to Compute resources - libvirt*

*- Status changed from Need more information to New*